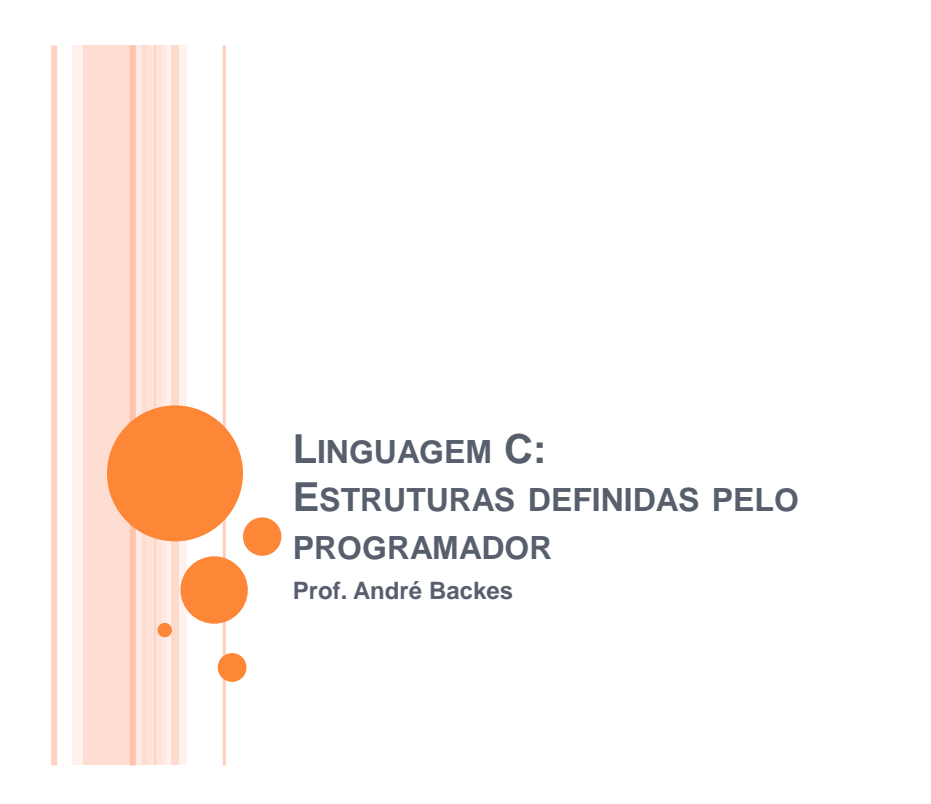

# VARIÁVEIS

- As variáveis vistas até agora podem ser classificados em duas categorias:
	- simples: definidas por tipos **int**, **float**, **double** e **char**;
	- compostas homogêneas (ou seja, do mesmo tipo): definidas por **array**.
- No entanto, a linguagem C permite que se criem novas estruturas a partir dos tipos básicos.
	- **struct**

# **ESTRUTURAS**

- Uma estrutura pode ser vista como um **novo tipo de dado**, que é formado por composição de variáveis de outros tipos
	- Pode ser declarada em qualquer escopo.
	- Ela é declarada da seguinte forma:

struct nomestruct{ tipol campol; tipo2 campo2; tipoN campoN;  $\}$  ;

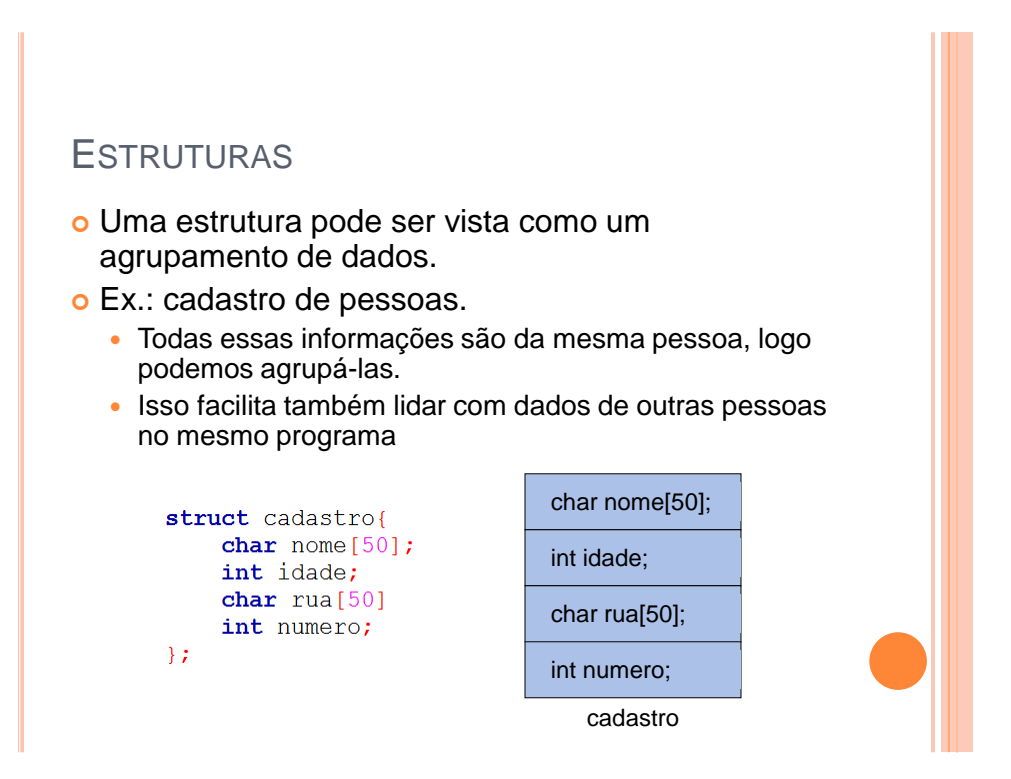

### ESTRUTURAS - DECLARAÇÃO

 Uma vez definida a estrutura, uma **variável** pode ser declarada de modo similar aos tipos já existente:

struct cadastro c;

 Obs: por ser um tipo definido pelo programador, usa-se a palavra **struct** antes do tipo da nova variável

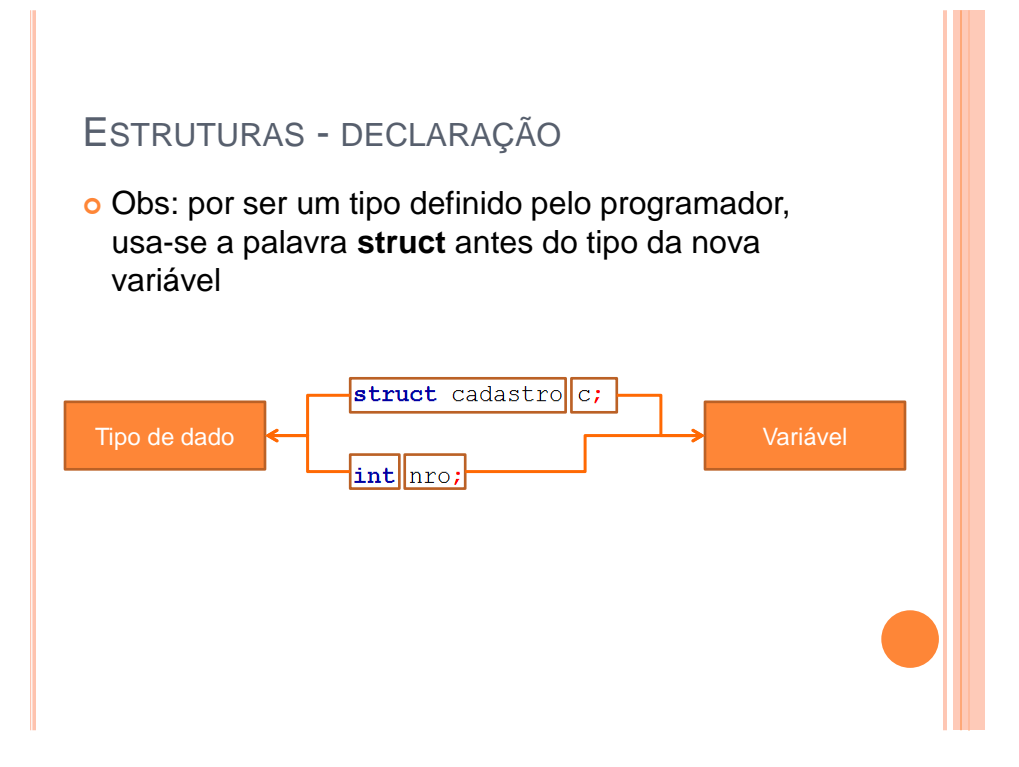

# EXERCÍCIO

 Declare uma estrutura capaz de armazenar o número e 3 notas para um dado aluno.

# EXERCÍCIO - SOLUÇÃO

o Possíveis soluções

```
struct aluno {
    int num aluno;
    int notal, nota2, nota3;
\} ;
struct aluno {
   int num aluno;
    int nota1;int nota2;
    int nota3;
\}struct aluno {
   int num_aluno;
   int not a[3];\} ;
```
### **ESTRUTURAS**

 O uso de estruturas facilita na manipulação dos dados do programa. Imagine declarar 4 cadastros, para 4 pessoas diferentes:

```
char nome1[50], nome2[50], nome3[50], nome4[50];
int idadel, idade2, idade3, idade4;
char rual[50], rua2[50], rua3[50], rua4[50]
int numerol, numero2, numero3, numero4;
```
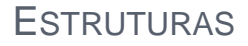

 Utilizando uma estrutura, o mesmo pode ser feito da seguinte maneira:

```
struct cadastro{
    char nome[50];
    int idade;
    char rua [50]
    int numero;
\mathcal{F}
```
//declarando 4 cadastros struct cadastro c1, c2, c3, c4, c5;

# ACESSO ÀS VARIÁVEIS

Como é feito o acesso às variáveis da estrutura?

 Cada variável da estrutura pode ser acessada com o operador ponto "**.**".

Ex.:

//declarando a variável struct cadastro c;

//acessando os seus campos strcpy(c.nome, "João");  $scan f("d", &c.idade);$ strcpy(c.rua, "Avenida 1"); c.numero =  $1082;$ 

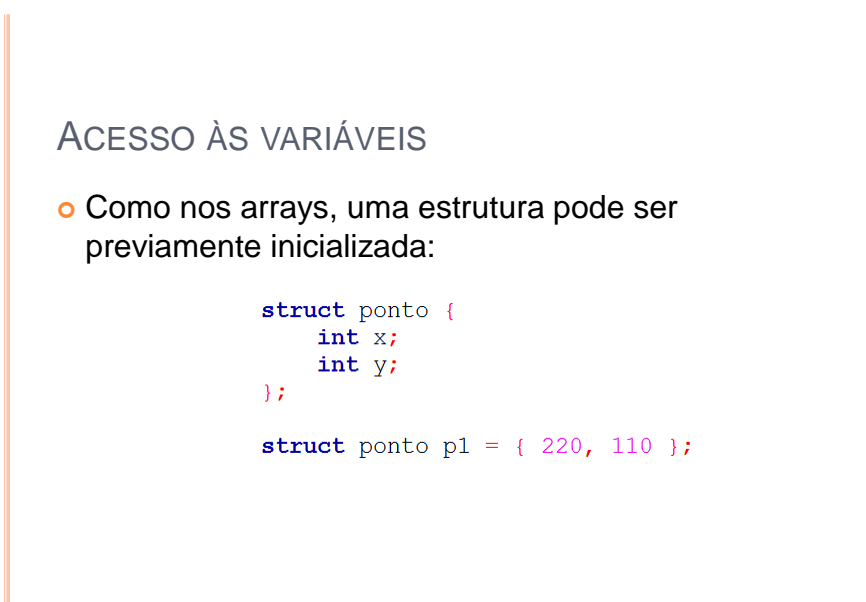

### ACESSO ÀS VARIÁVEIS

- E se quiséssemos ler os valores das variáveis da estrutura do teclado?
	- Resposta: basta ler cada variável independentemente, respeitando seus tipos.

struct cadastro c; gets (c.nome) ; //string  $\text{scanf}("d", \&c.idade); // int$ gets (c.rua) ; //string scanf("%d", &c.numero);//int

# ACESSO ÀS VARIÁVEIS

- Note que cada variável dentro da estrutura pode ser acessada como se apenas ela existisse, não sofrendo nenhuma interferência das outras.
	- Uma estrutura pode ser vista como um simples agrupamento de dados.
	- Se faço um **scanf** para **estrutura.idade**, isso não me obriga a fazer um **scanf** para **estrutura.numero**

# **ESTRUTURAS**

 Voltando ao exemplo anterior, se, ao invés de 5 cadastros, quisermos fazer 100 cadastros de pessoas?

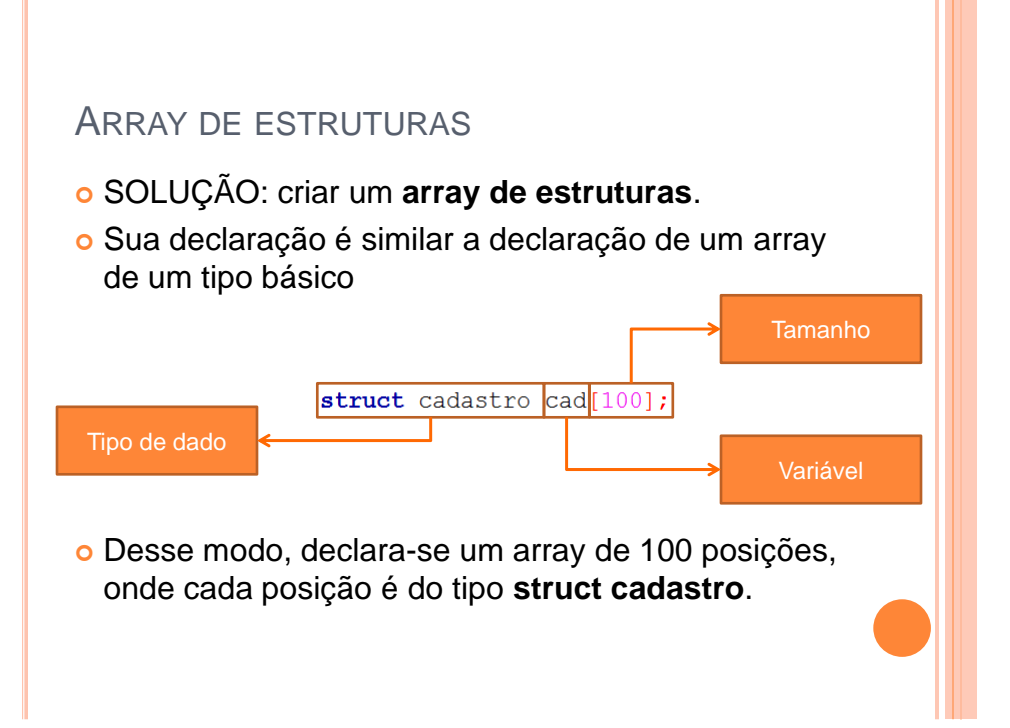

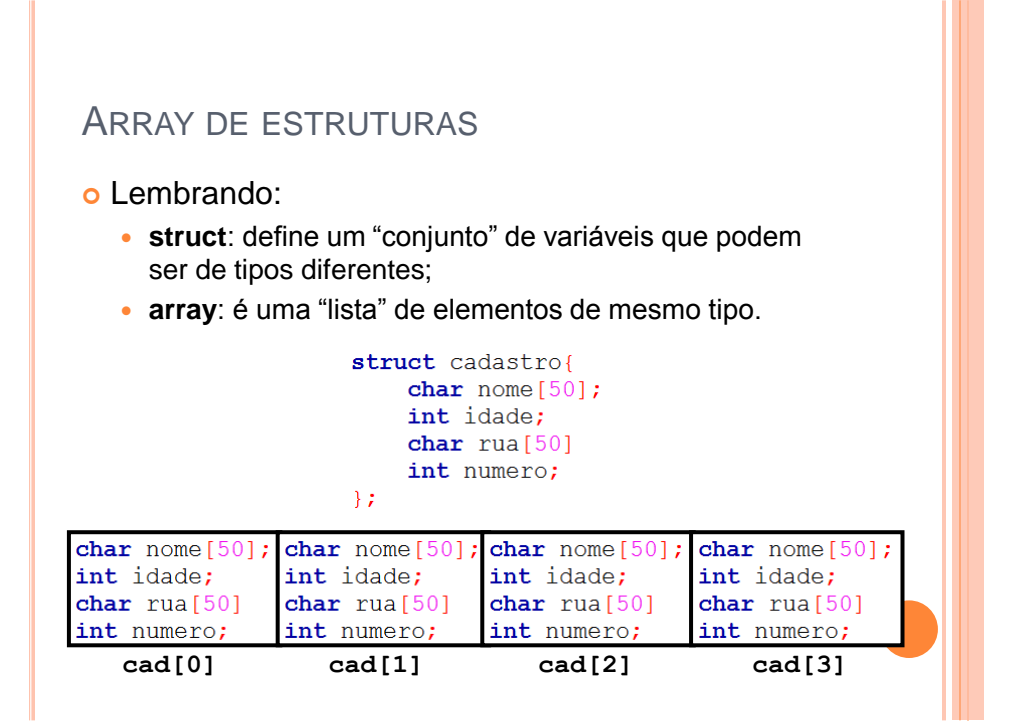

#### ARRAY DE ESTRUTURAS

 Num array de estruturas, o operador de ponto (**.**) vem depois dos colchetes (**[ ]**) do índice do **array**.

```
int \text{ main}()struct cadastro c[4];
  int i;
  for (i=0; i<4; i++) {
    qets(c[i].none);scant("d", &c[i].i]gets (c[i].rua);
    scanf ("%d", &c[i].numero);
  system ("pause");
  return 0;4
```
# EXERCÍCIO

 Utilizando a estrutura abaixo, faça um programa para ler o número e as 3 notas de 10 alunos.

```
struct aluno {
    int num aluno;
    float notal, nota2, nota3;
    float media;
\} ;
```
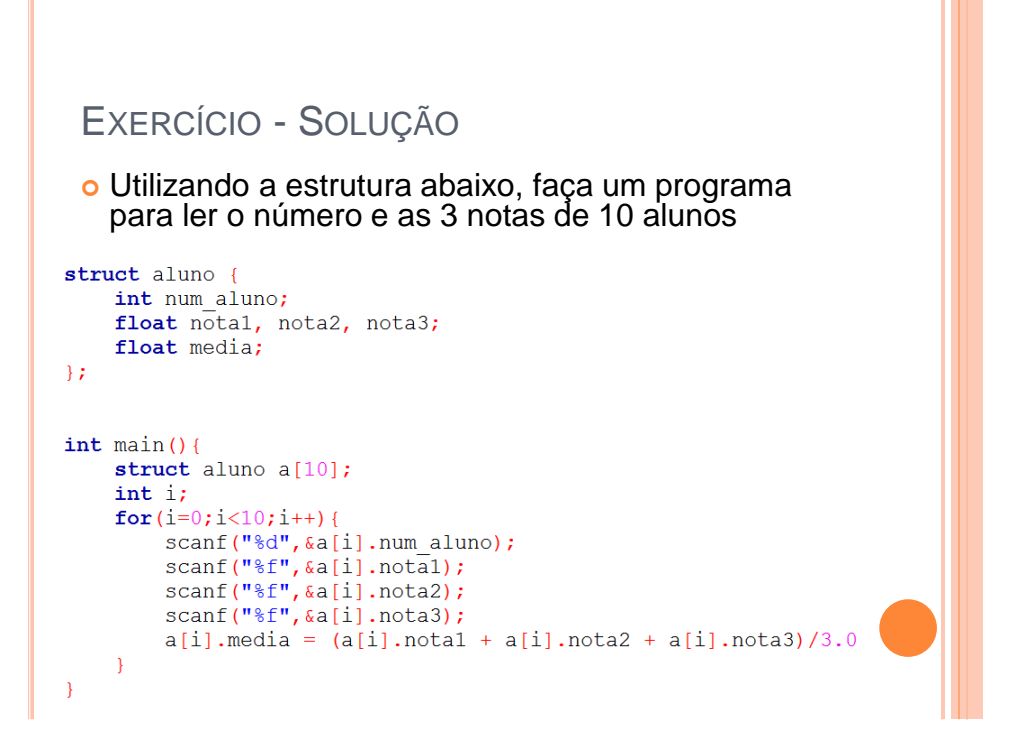

### ATRIBUIÇÃO ENTRE ESTRUTURAS

 Atribuições entre estruturas só podem ser feitas quando as estruturas são **AS MESMAS**, ou seja, possuem o mesmo nome!

> struct cadastro c1, c2;  $c1 = c2;$  //CORRETO

struct cadastro cl; struct ficha c2;  $c1 = c2;$  //ERRADO!! TIPOS DIFERENTES

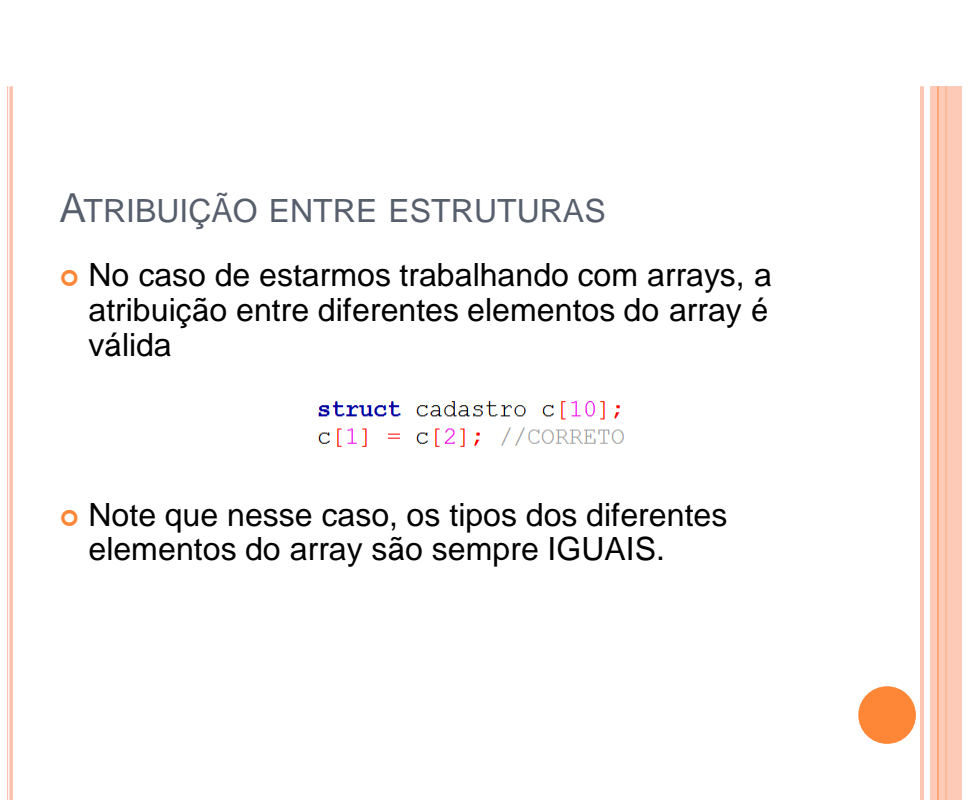

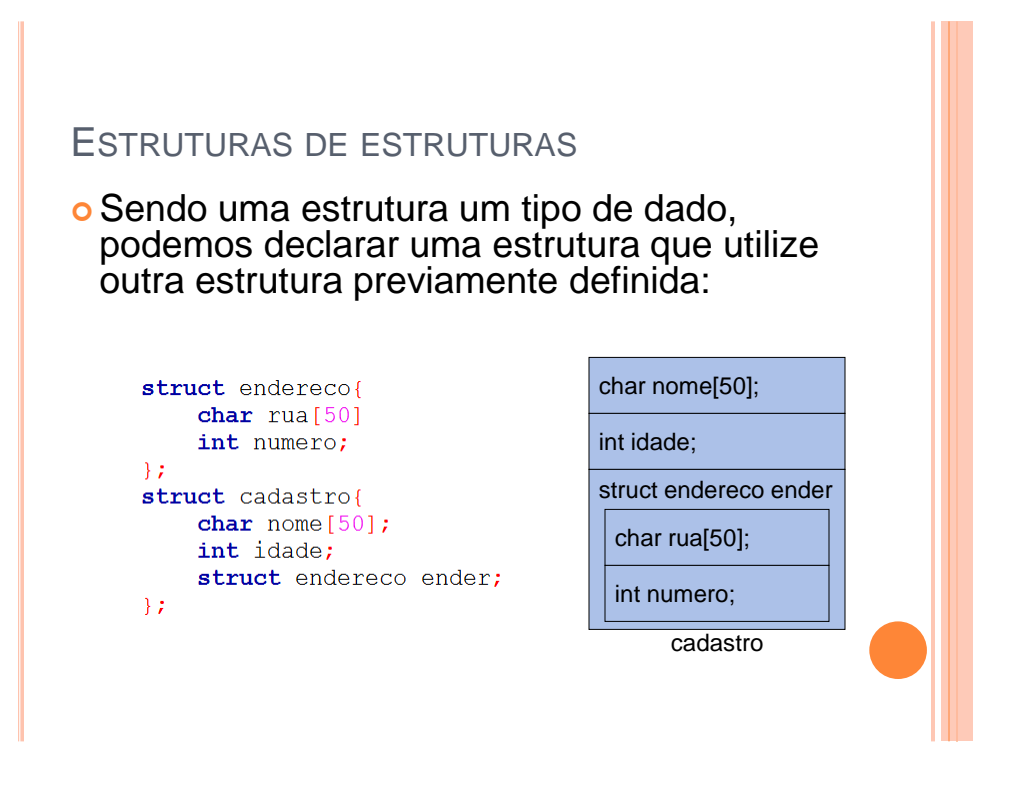

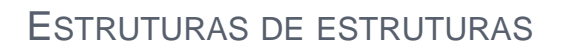

 Nesse caso, o acesso aos dados do **endereço** do cadastro é feito utilizando novamente o operador ponto "**.**".

```
struct cadastro c;
```

```
//leitura
qets(c.nome);
scanf("d", &c.idade);qets(c.ender.rua);
scanf("%d", & c.ender.numero);
```

```
//atribuição
strcpy(c.nome, "João");
c.idade = 34;strcpy(c.ender.rua, "Avenida 1");
c.ender.numero = 131;
```
### ESTRUTURAS DE ESTRUTURAS

o Inicialização de uma estrutura de estruturas:

```
struct ponto {
    int x, y;
\};
struct retangulo {
    struct ponto inicio, fim;
\mathbf{E}struct retangulo r = \{\{10, 20\}, \{30, 40\}\}\;
```
# COMANDO TYPEDEF

- A linguagem C permite que o programador defina os seus próprios tipos com base em outros tipos de dados existentes.
- Para isso, utiliza-se o comando *typedef*, cuja forma geral é:
	- **typedef tipo\_existente novo\_nome;**

### COMANDO TYPEDEF

#### o Exemplo

 Note que o comando **typedef** não cria um novo tipo chamado **inteiro**. Ele apenas cria um sinônimo (**inteiro**) para o tipo **int**

```
#include <stdio.h>
#include <stdlib.h>
typedef int inteiro;
int \, \text{main}()int x = 10;
    inteiro y = 20;
    y = y + x;printf ("Soma = d\ln", y);
    return 0;\mathcal{F}
```
#### COMANDO TYPEDEF

 O **typedef** é muito utilizado para definir nomes mais simples para estrutura, evitando carregar a palavra **struct** sempre que referenciamos a estrutura

```
struct cadastro{
    char nome [300];
    int idade;
\mathcal{F}// redefinindo o tipo struct cadastro
typedef struct cadastro CadAlunos;
int \text{ main}()struct cadastro alunol;
    CadAlunos aluno2;
    return 0;
\mathcal{E}
```
## MATERIAL COMPLEMENTAR

#### Vídeo Aulas

- Aula 35: Struct: Introdução:
- [youtu.be/MatsUCe5uZw](http://youtu.be/MatsUCe5uZw)
- Aula 36: Struct: Trabalhando com Estruturas:
- [youtu.be/CAnQ6i8OwJA](http://youtu.be/CAnQ6i8OwJA)
- Aula 37: Struct: Arrays de Estruturas:
- [youtu.be/tbvo4QFyzqQ](http://youtu.be/tbvo4QFyzqQ)
- Aula 38: Struct: Aninhamento de Estruturas:
- [youtu.be/34\\_5n\\_NkDYU](http://youtu.be/34_5n_NkDYU)
- Aula 42: Typedef:
- [youtu.be/JmarMwaT\\_KQ](http://youtu.be/JmarMwaT_KQ)